# **E**hipsmall

Chipsmall Limited consists of a professional team with an average of over 10 year of expertise in the distribution of electronic components. Based in Hongkong, we have already established firm and mutual-benefit business relationships with customers from,Europe,America and south Asia,supplying obsolete and hard-to-find components to meet their specific needs.

With the principle of "Quality Parts,Customers Priority,Honest Operation,and Considerate Service",our business mainly focus on the distribution of electronic components. Line cards we deal with include Microchip,ALPS,ROHM,Xilinx,Pulse,ON,Everlight and Freescale. Main products comprise IC,Modules,Potentiometer,IC Socket,Relay,Connector.Our parts cover such applications as commercial,industrial, and automotives areas.

We are looking forward to setting up business relationship with you and hope to provide you with the best service and solution. Let us make a better world for our industry!

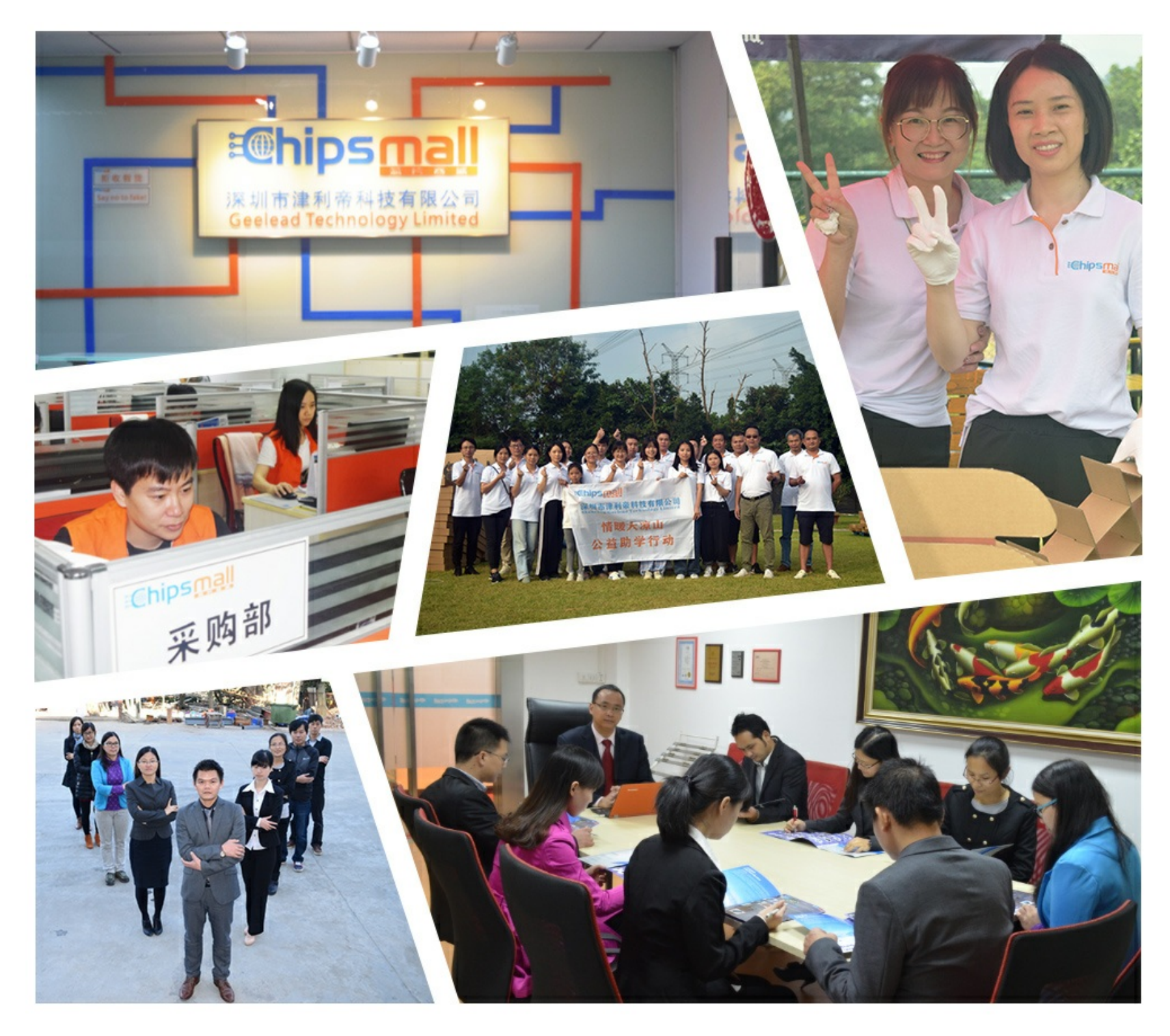

# Contact us

Tel: +86-755-8981 8866 Fax: +86-755-8427 6832 Email & Skype: info@chipsmall.com Web: www.chipsmall.com Address: A1208, Overseas Decoration Building, #122 Zhenhua RD., Futian, Shenzhen, China

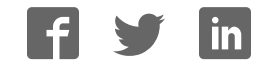

# **Ed MikroElektronika**

SOFTWARE AND HARDWARE SOLUTIONS FOR EMBEDDED WORLD . . . making it simple

# **MikroBASIC PRO for PIC**

Develop your applications quickly and easily with the world's most intuitive mikroBasic PRO for PIC Microcontrollers

Highly sophisticated IDE provides the power you need with the simplicity of a Windows based point-and-click environment.

With useful implemented tools, many practical code examples, broad set of built-in routines, and a comprehensive Help, mikroBasic PRO for PIC makes a fast and reliable tool, which can satisfy needs of experienced engineers and beginners alike.

 $0000$ 

 $\circ$ 

0000

 $\circ$ 

 $O<sub>O</sub>$ 

 $0000$ 

 $\Box$ 

 $000$ 

 $O<sub>O</sub>$ 

 $\circ$ 

 $\circ$ 

 $\overline{O}$ 

 $\circ$ 

 $\circ$ 

 $\circ$ 

 $\Box$ 

 $\circ$ 

 $\circ$ 

 $\circ$ 

 $\circ$ 

 $\circ$ 

 $\circ$ 

 $\circ$ 

 $\circ$ 

 $\circ$ 

 $000$ 

 $\circ$ 

 $\circ$ 

 $\circ$ 

 $\overline{O}$   $\overline{O}$ 

 $\begin{array}{ccc}\n\Box\n\end{array} \begin{array}{ccc}\n\Box\n\end{array} \begin{array}{ccc}\n\Box\n\end{array} \begin{array}{ccc}\n\Box\n\end{array} \begin{array}{ccc}\n\Box\n\end{array} \begin{array}{ccc}\n\Box\n\end{array} \begin{array}{ccc}\n\Box\n\end{array} \begin{array}{ccc}\n\Box\n\end{array} \begin{array}{ccc}\n\Box\n\end{array} \begin{array}{ccc}\n\Box\n\end{array} \begin{array}{ccc}\n\Box\n\end{array} \begin{array}{ccc}\n\Box\n\end{array} \begin{array}{ccc}\n\Box\n\end{array} \begin{array}{ccc}\n\Box\n\$ 

00000000

 $\Box$ 0000  $0000$ 

 $\circ$ 

 $\circ$ 

 $\circ$ 

 $\circ$ 

 $\circ$ 

 $\circ$ 

 $\circ$ 

 $\circ$ 

 $\circ$ 

 $\circ$ 

 $\circ$ 

 $\circ$ 

 $\circ$ 

 $\circ$ 

 $\circ$ 

 $\circ$ 

 $\circ$ 

#### **April 2009.**

#### **Reader's note**

#### **DISCLAIMER:**

*mikroBASIC PRO for PIC* and this manual are owned by mikroElektronika and are protected by copyright law and international copyright treaty. Therefore, you should treat this manual like any other copyrighted material (e.g., a book). The manual and the compiler may not be copied, partially or as a whole without the written consent from the mikroEelktronika. The PDF-edition of the manual can be printed for private or local use, but not for distribution. Modifying the manual or the compiler is strictly prohibited.

#### **HIGH RISK ACTIVITIES:**

The *mikroBASIC PRO for PIC*compiler is not fault-tolerant and is not designed, manufactured or intended for use or resale as on-line control equipment in hazardous environments requiring fail-safe performance, such as in the operation of nuclear facilities, aircraft navigation or communication systems, air traffic control, direct life support machines, or weapons systems, in which the failure of the Software could lead directly to death, personal injury, or severe physical or environmental damage ("High Risk Activities"). mikroElektronika and its suppliers specifically disclaim any express or implied warranty of fitness for High Risk Activities.

#### **LICENSE AGREEMENT:**

By using the *mikroBASIC PRO for PIC* compiler, you agree to the terms of this agreement. Only one person may use licensed version of *mikroBASIC PRO for PIC* compiler at a time. Copyright © mikroElektronika 2003 - 2009.

This manual covers *mikroBASIC PRO for PIC* version 1.0 and the related topics. Newer versions may contain changes without prior notice.

#### **COMPILER BUG REPORTS:**

The compiler has been carefully tested and debugged. It is, however, not possible to guarantee a 100 % error free product. If you would like to report a bug, please contact us at the address office@mikroe.com. Please include next information in your bug report:

- Your operating system
	- Version of *mikroBASIC PRO for PIC*
	- Code sample
	- Description of a bug

CONTACT US: mikroElektronika Voice: + 381 (11) 36 28 830 Fax: + 381 (11) 36 28 831 Web: www.mikroe.com E-mail: office@mikroe.com

*Windows is a Registered trademark of Microsoft Corp. All other trade and/or services marks are the property of the respective owners.*

# **Table of Contents**

- **CHAPTER 1** Introduction
- **CHAPTER 2** *mikroBASIC PRO for PIC* Environment
- **CHAPTER 3** *mikroICD* (In-Circuit Debugger)
- **CHAPTER 4** *mikroBASIC PRO for PIC* Specifics
- **CHAPTER 5** PIC Specifics
- **CHAPTER 6** *mikroBASIC PRO for PIC* Language Reference
- **CHAPTER 7** *mikroBASIC PRO for PIC* Libraries

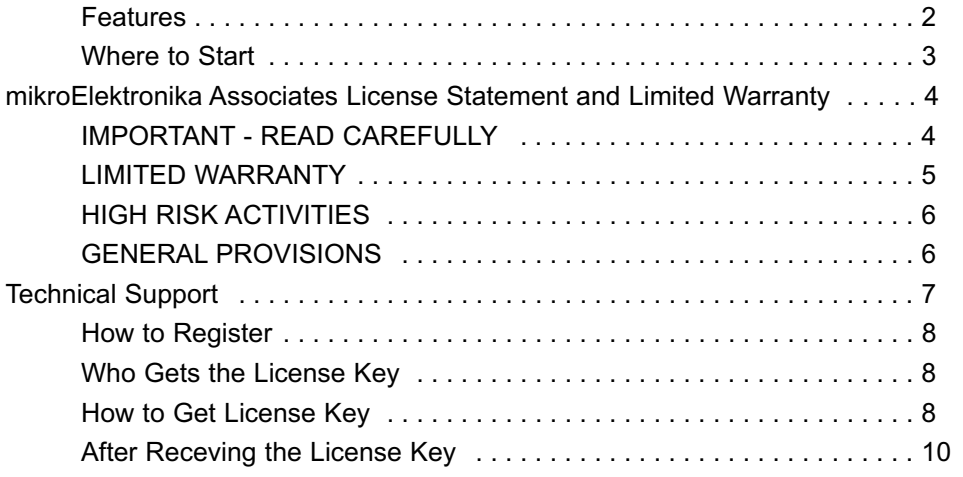

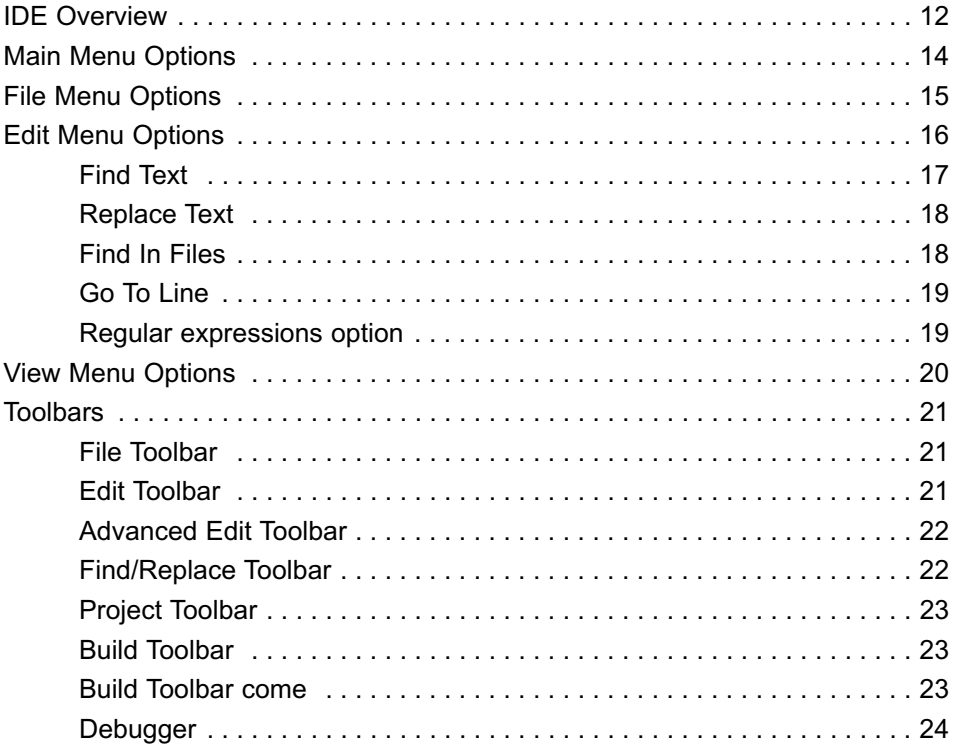

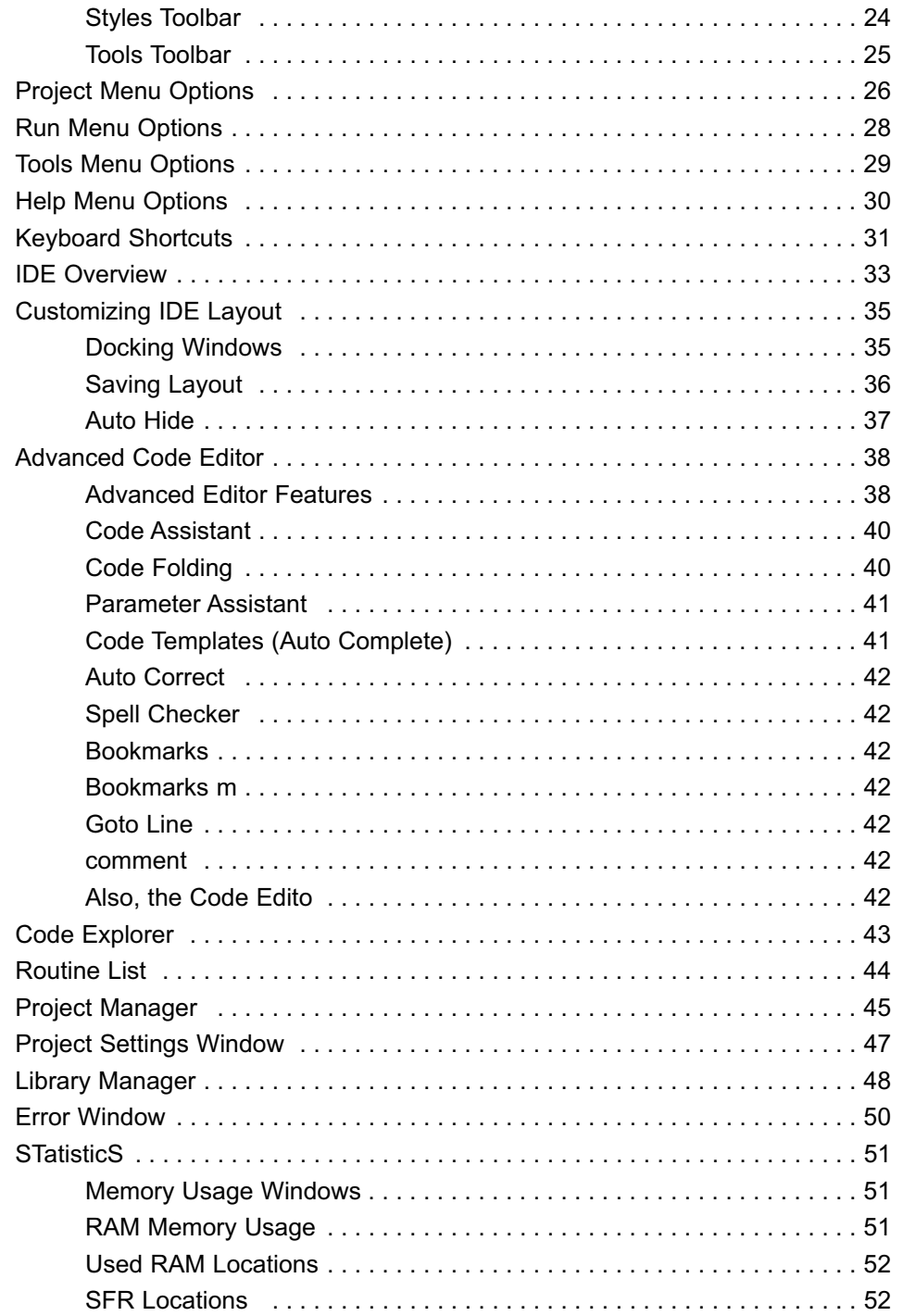

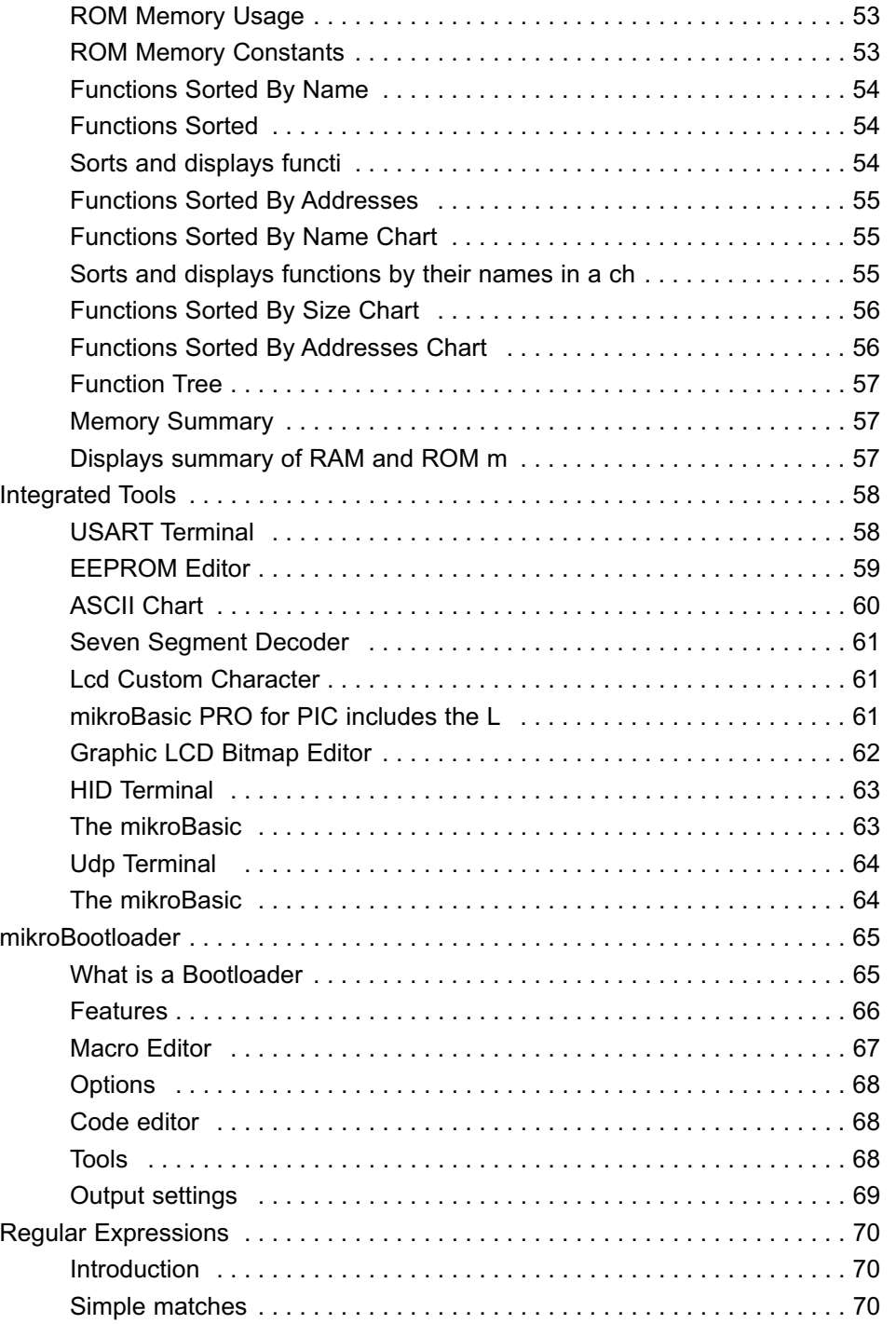

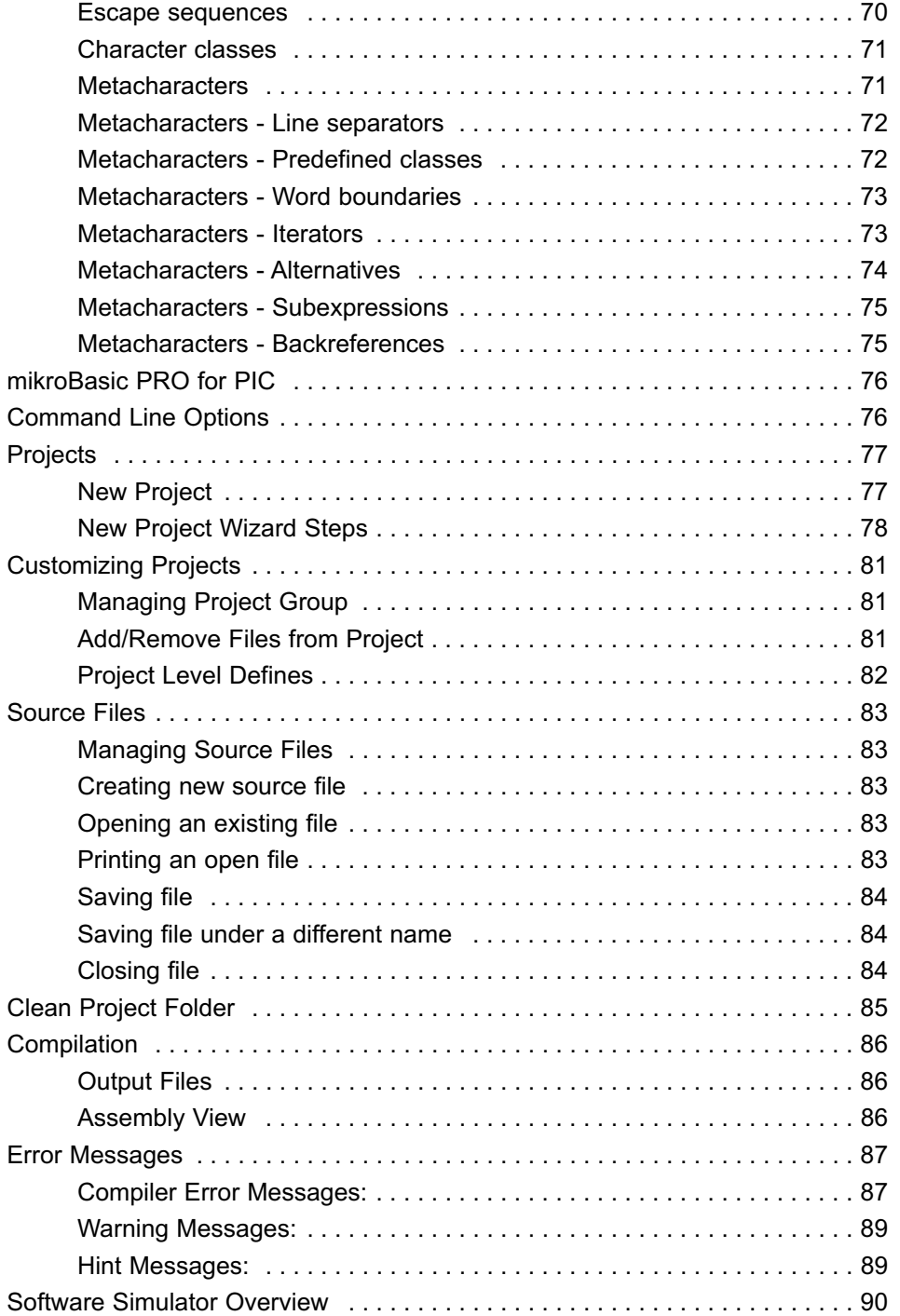

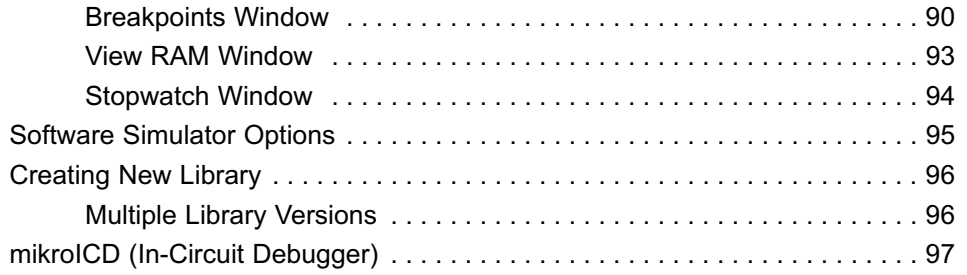

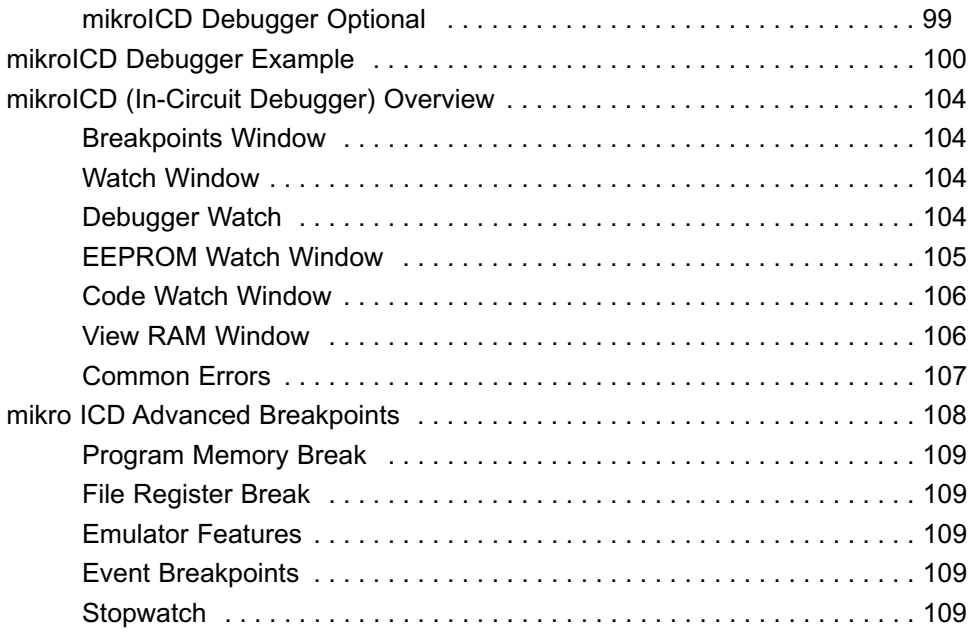

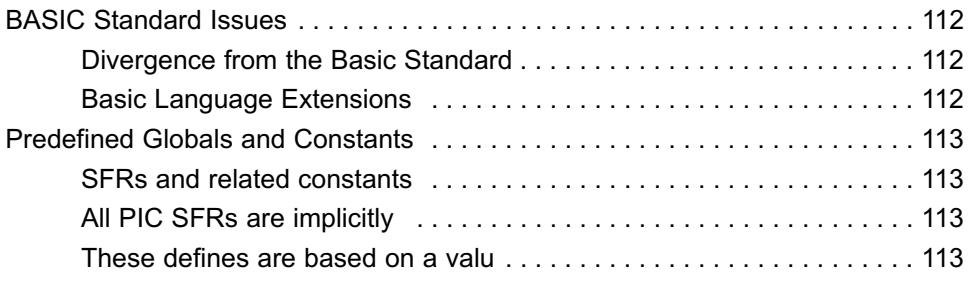

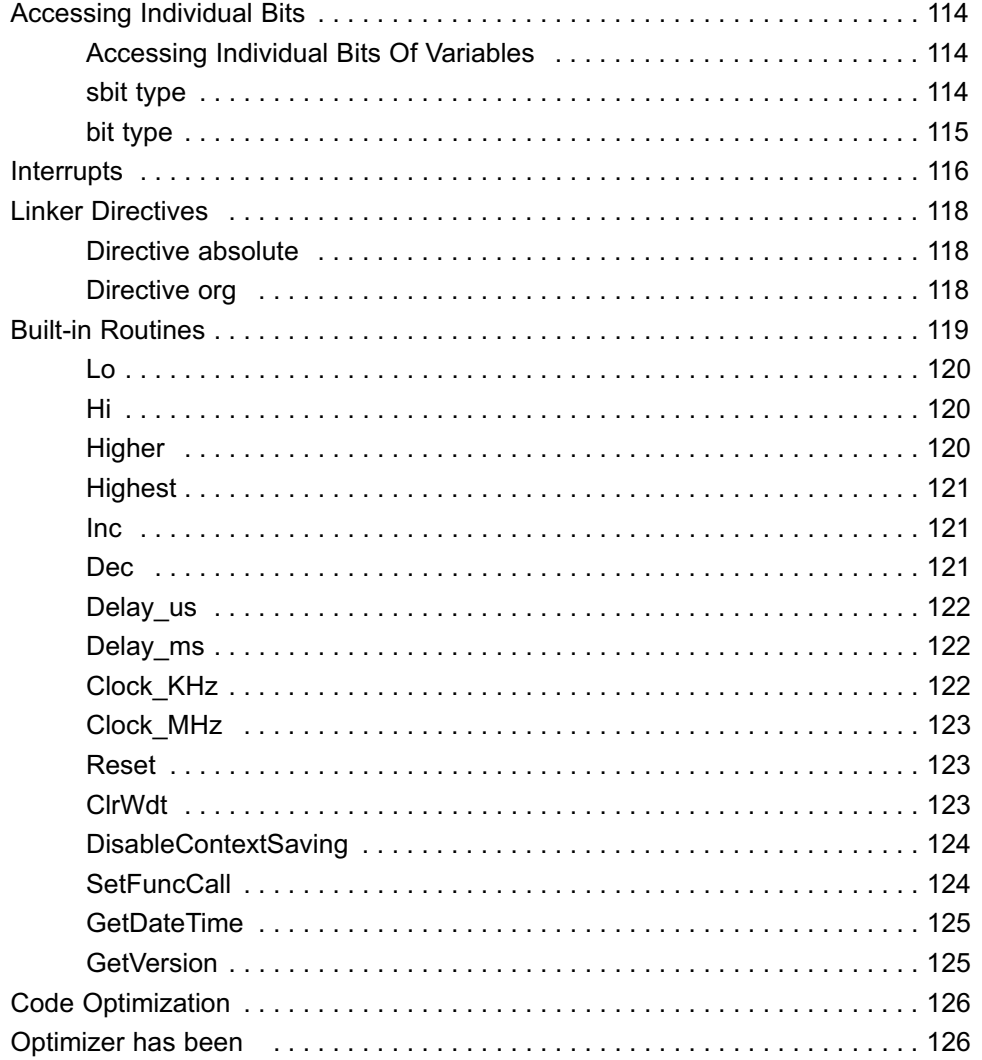

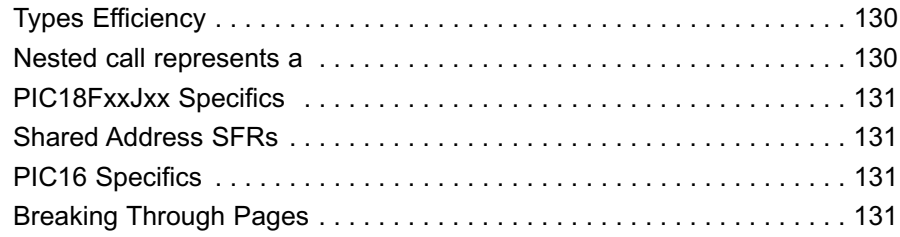

 $\mathsf{x}$ 

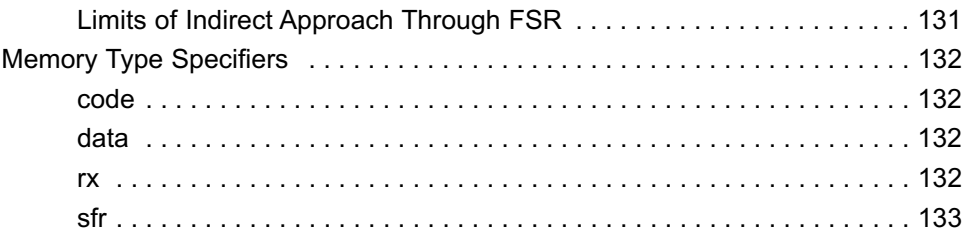

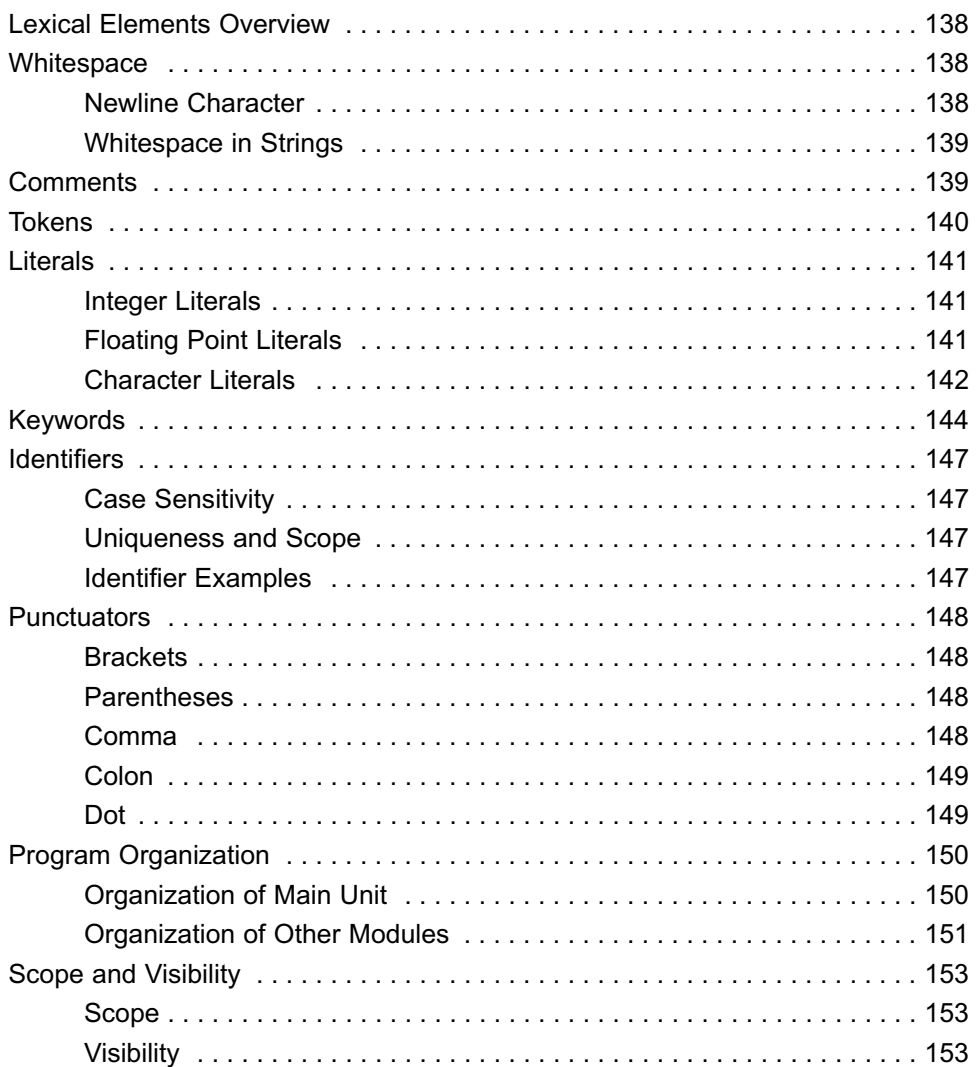

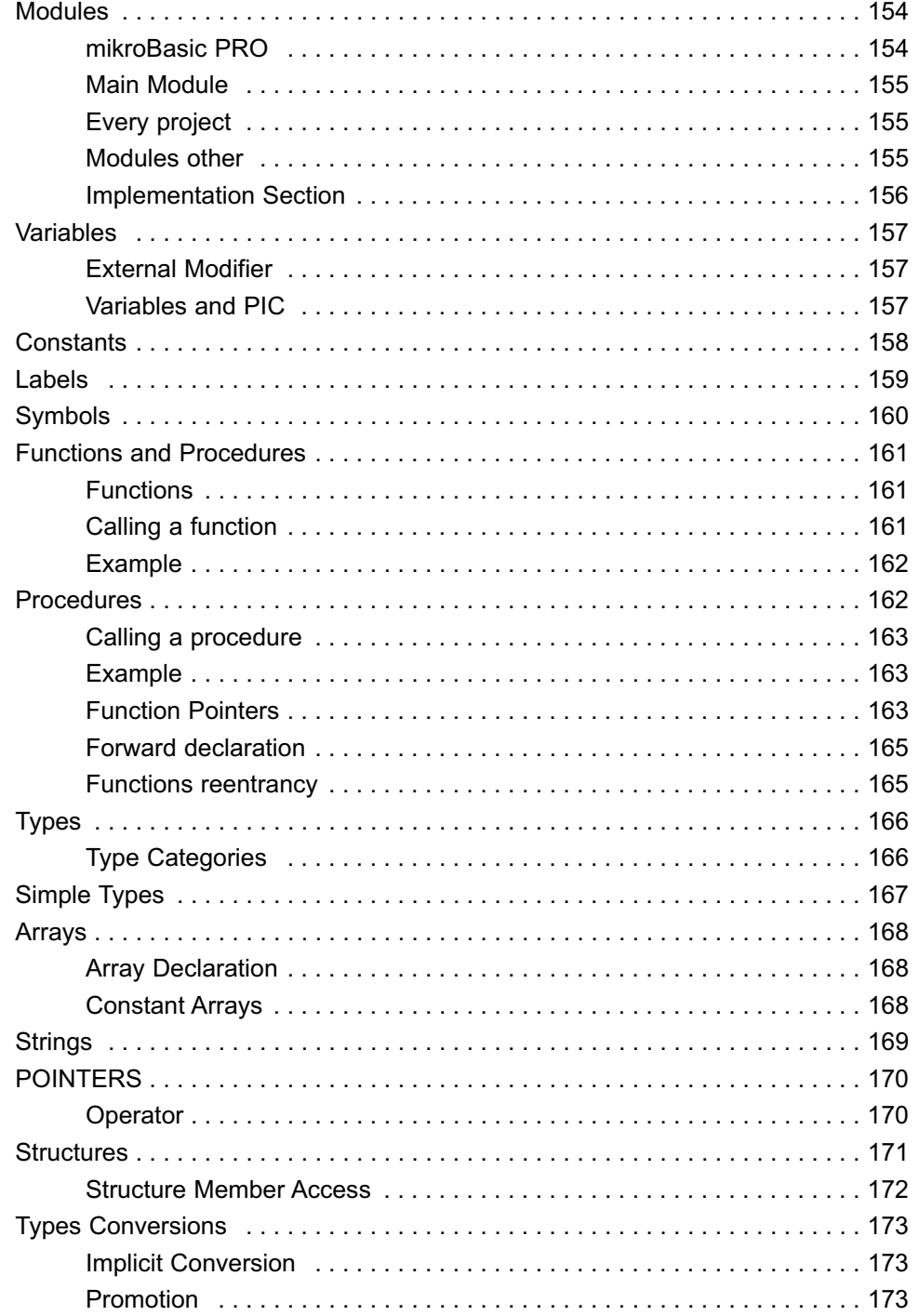

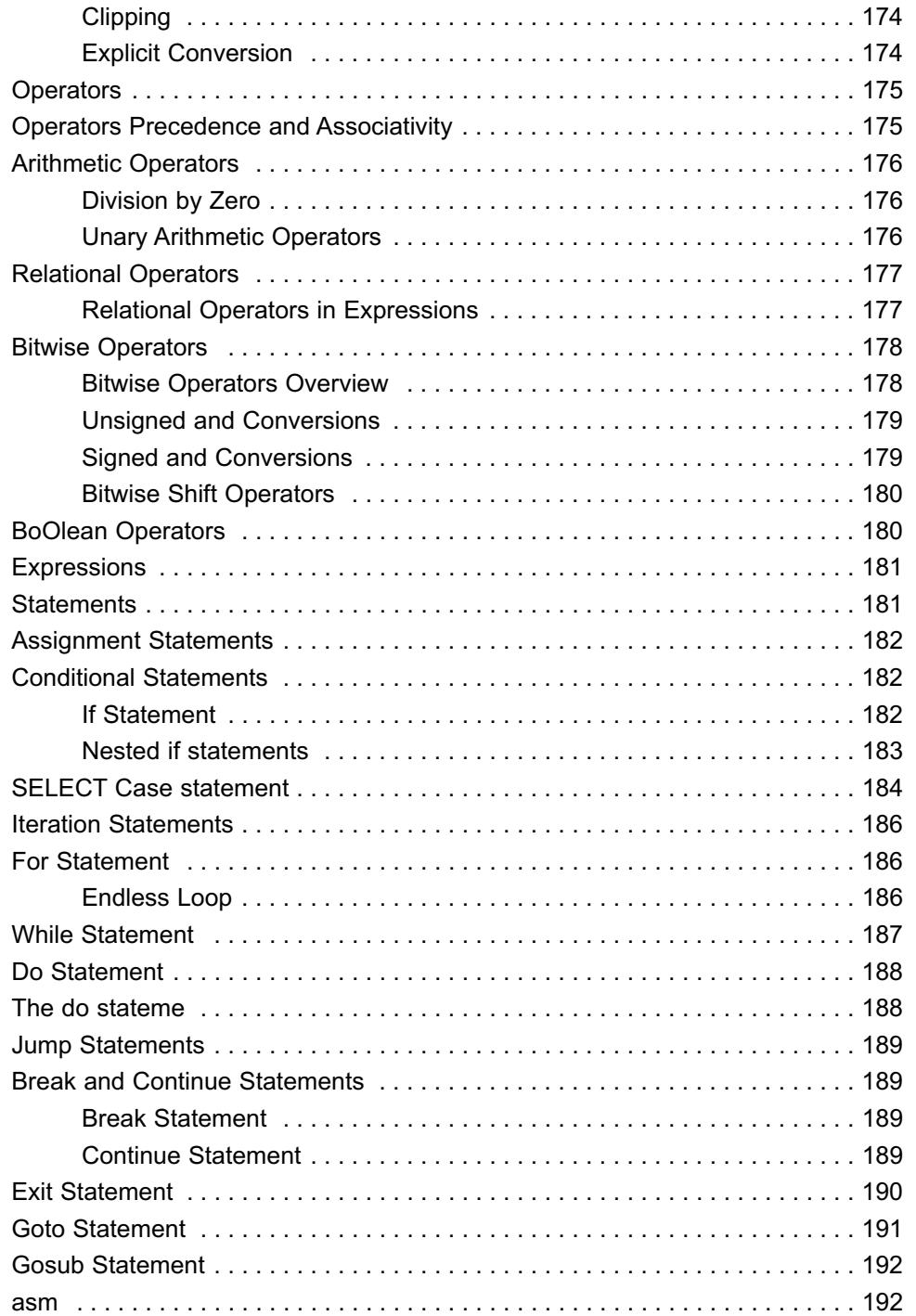

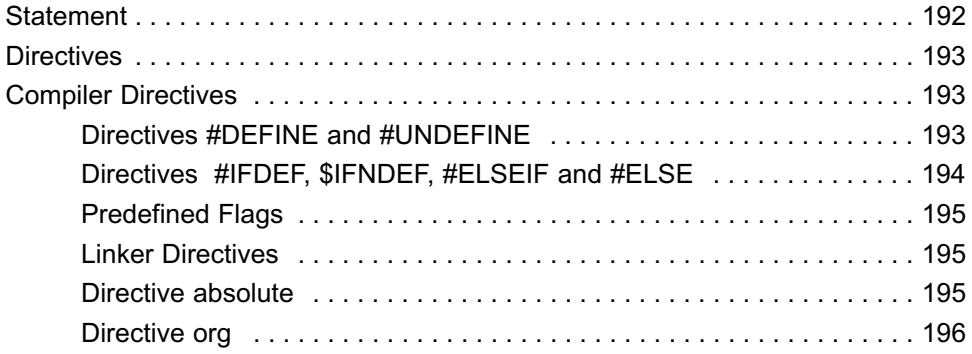

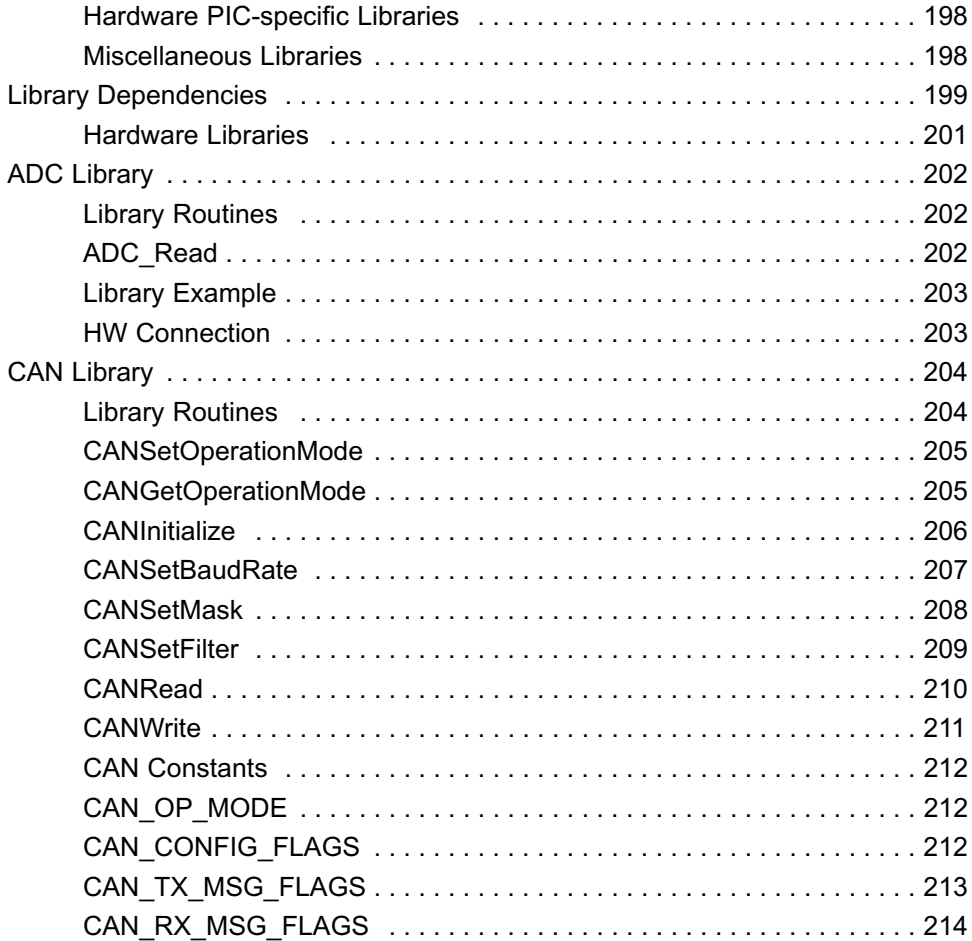

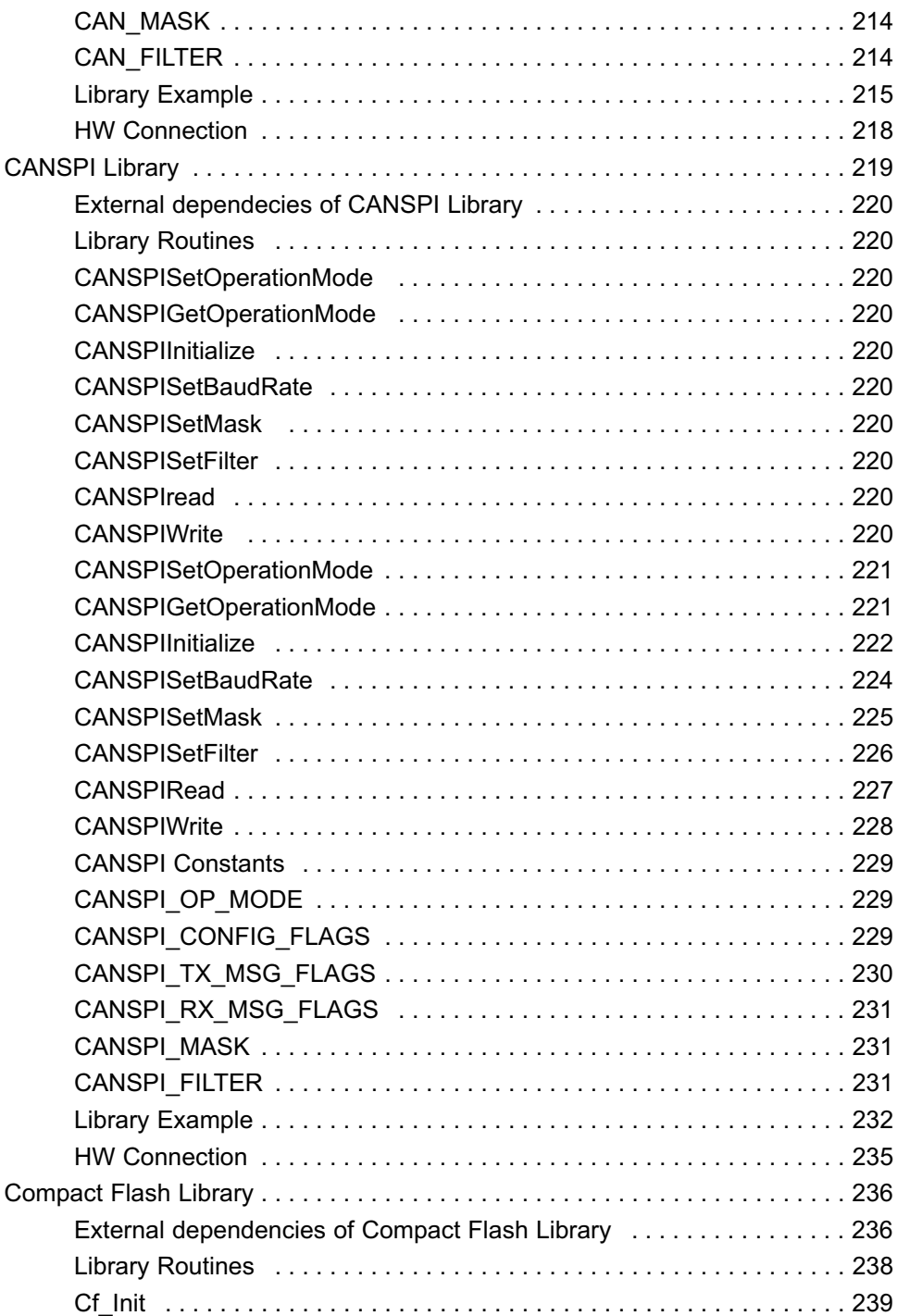

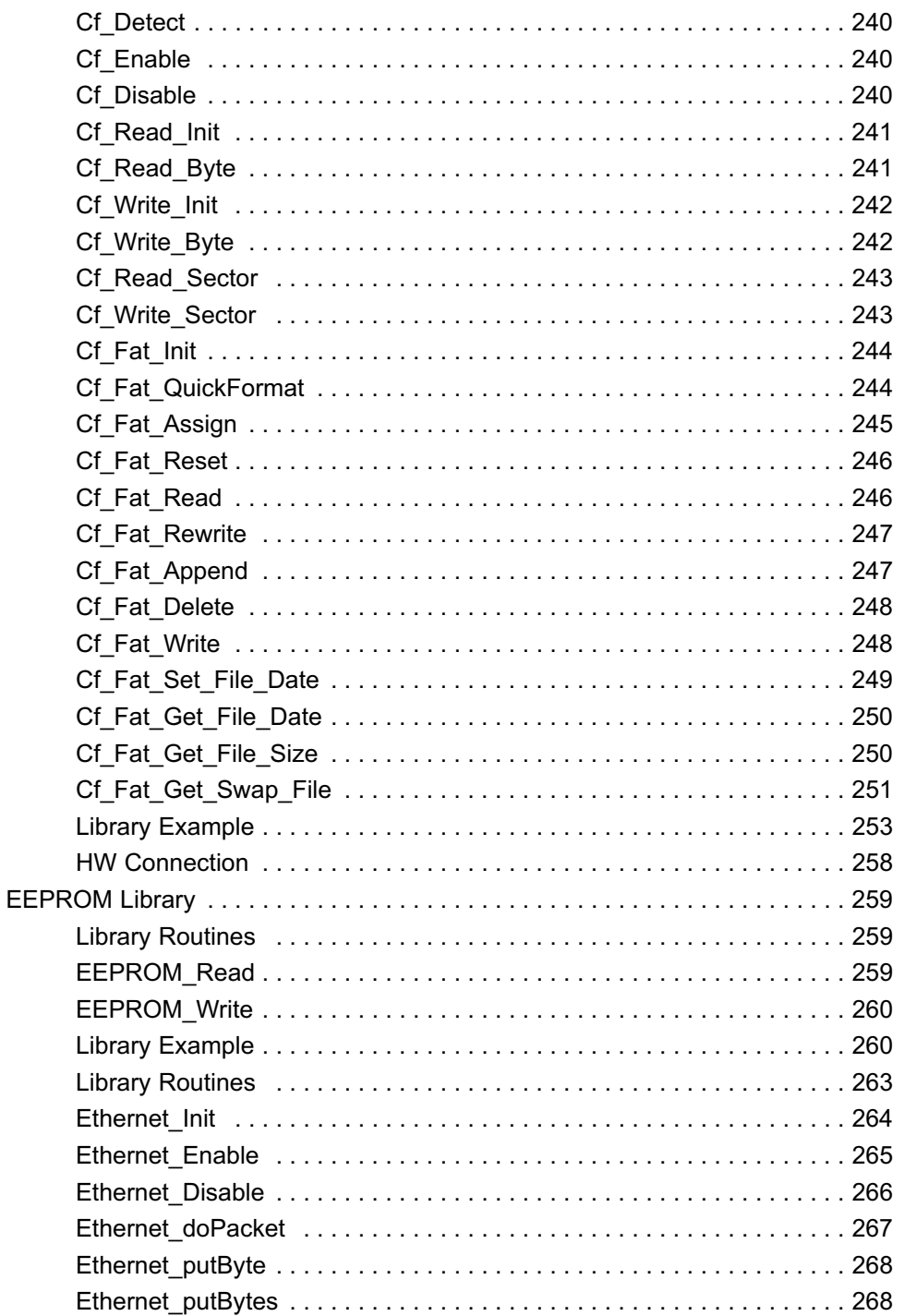

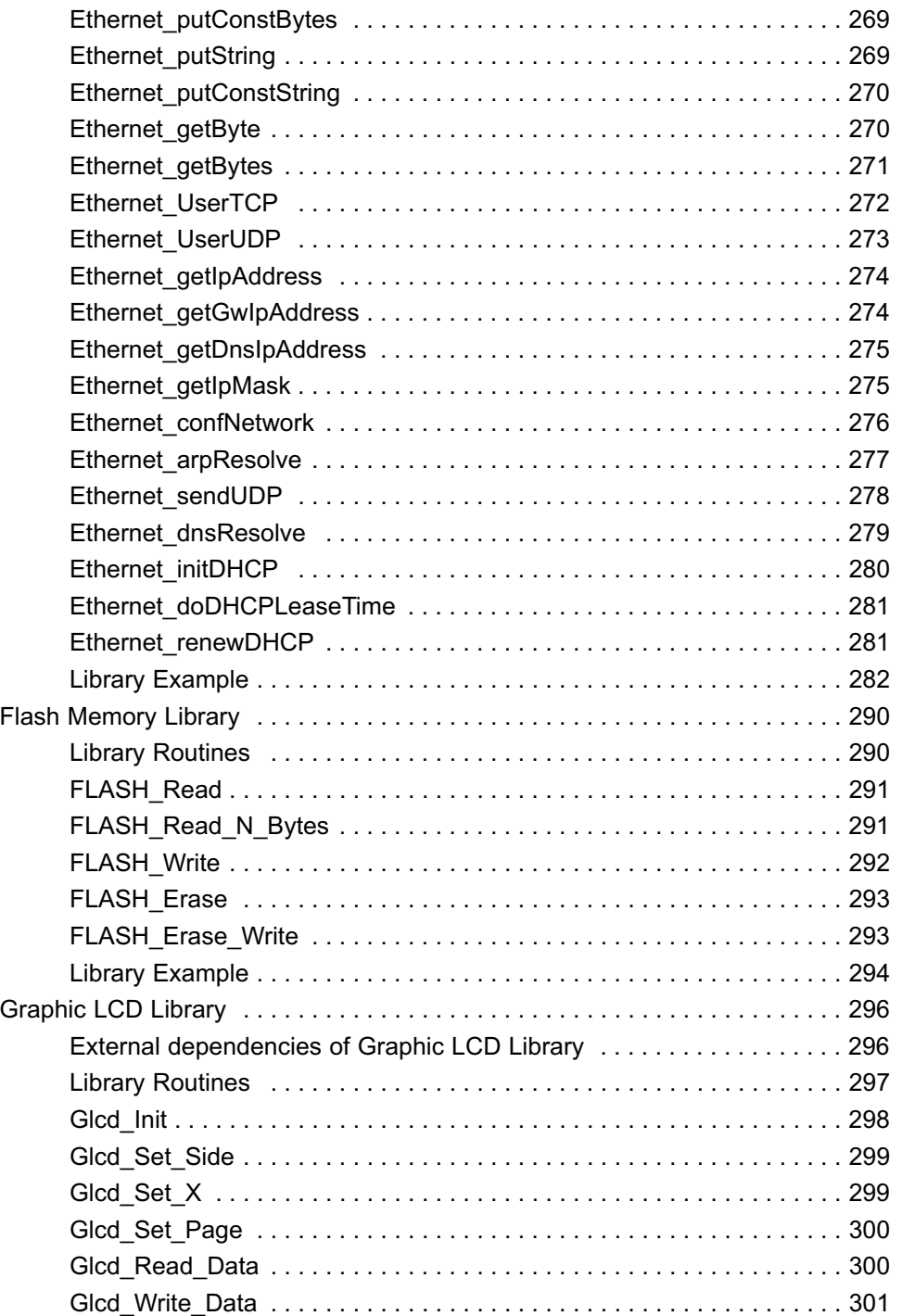

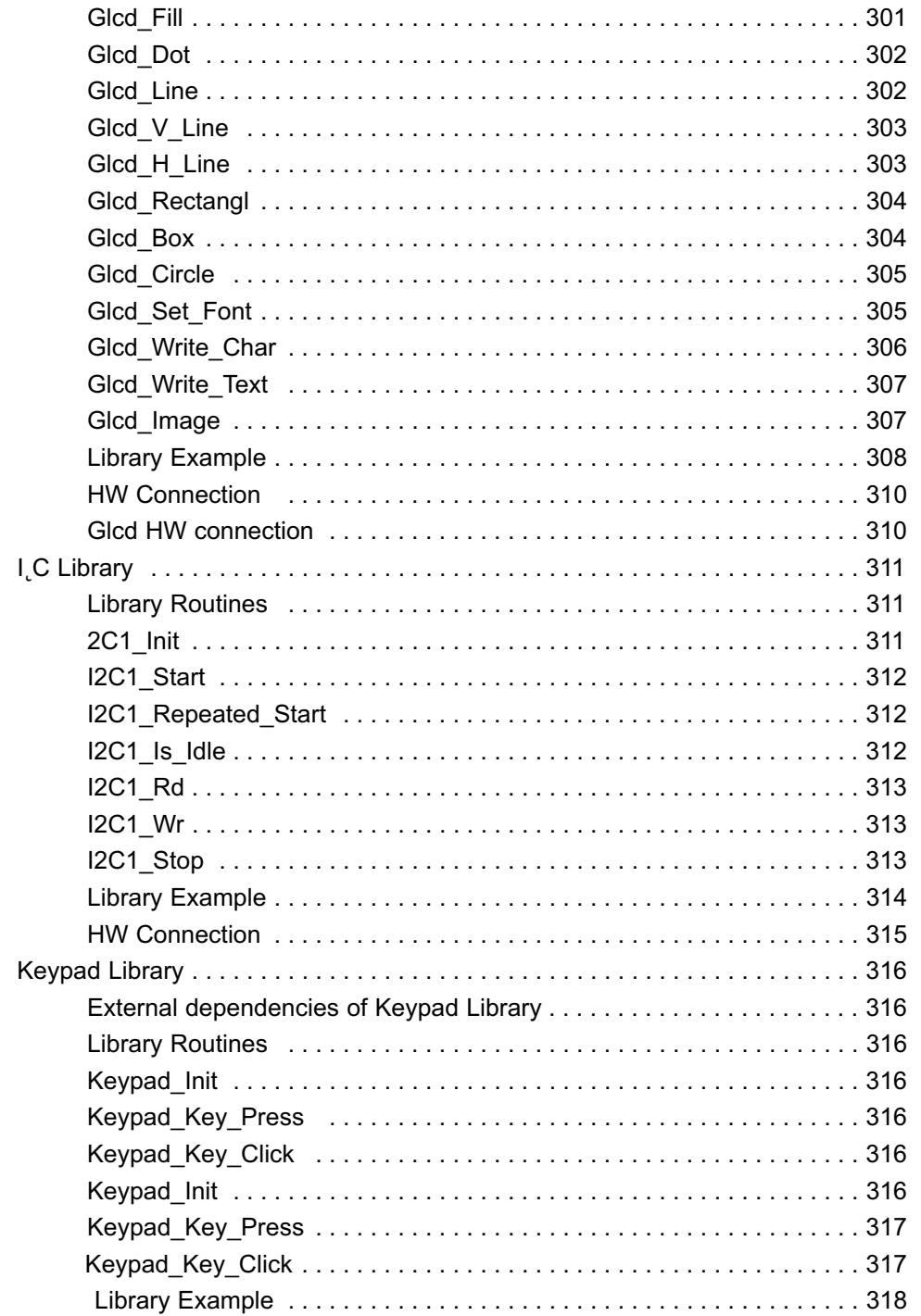

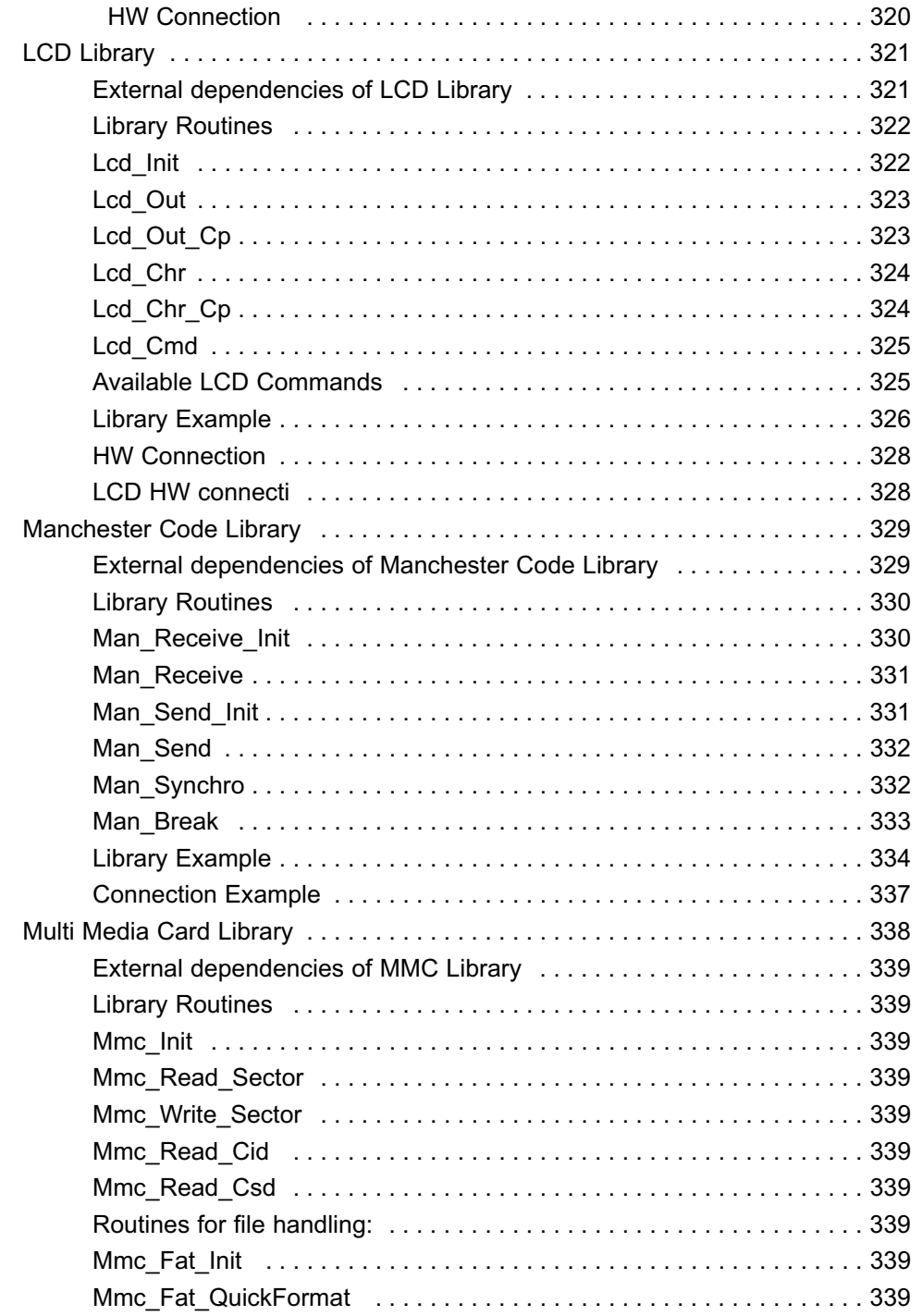

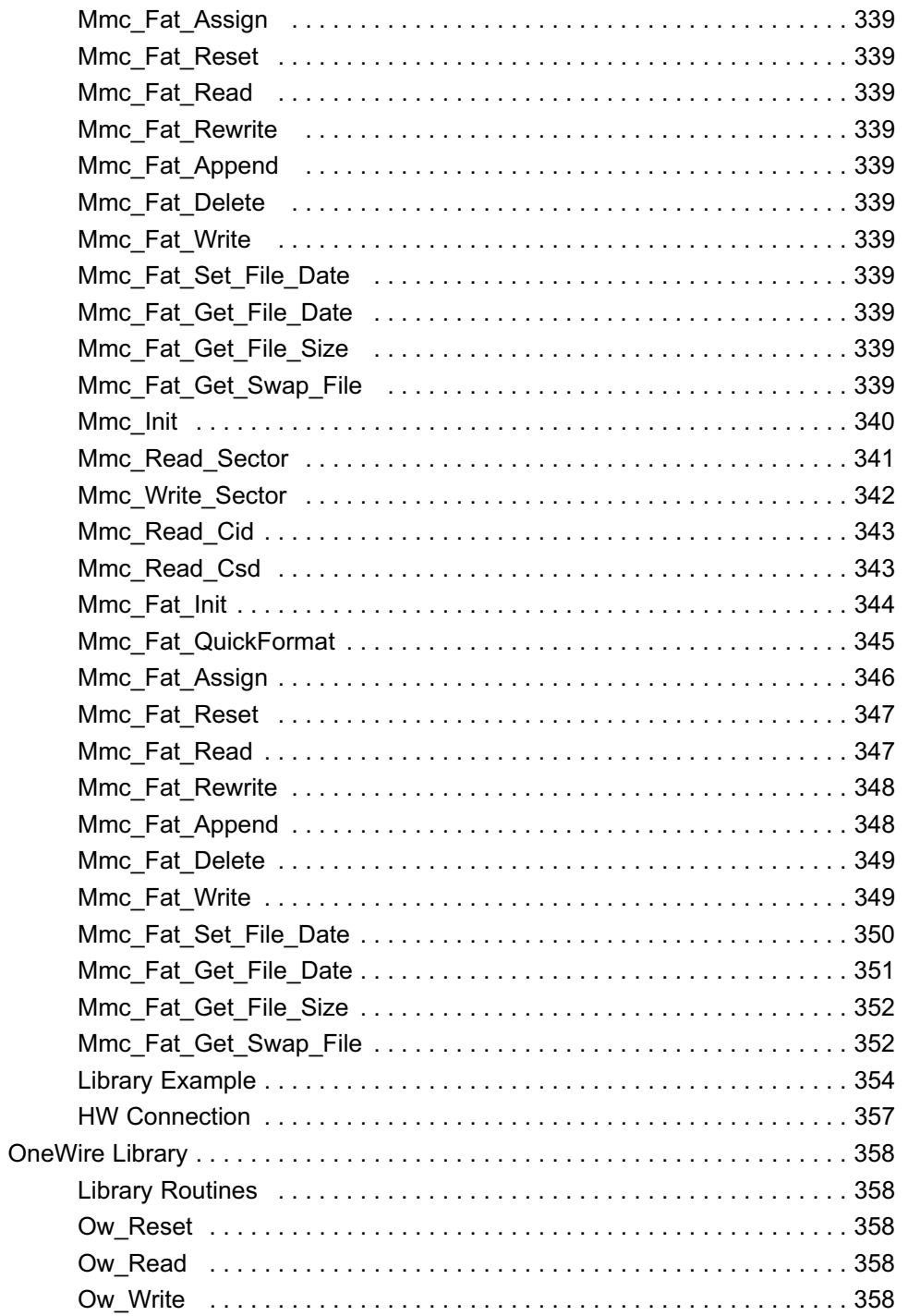

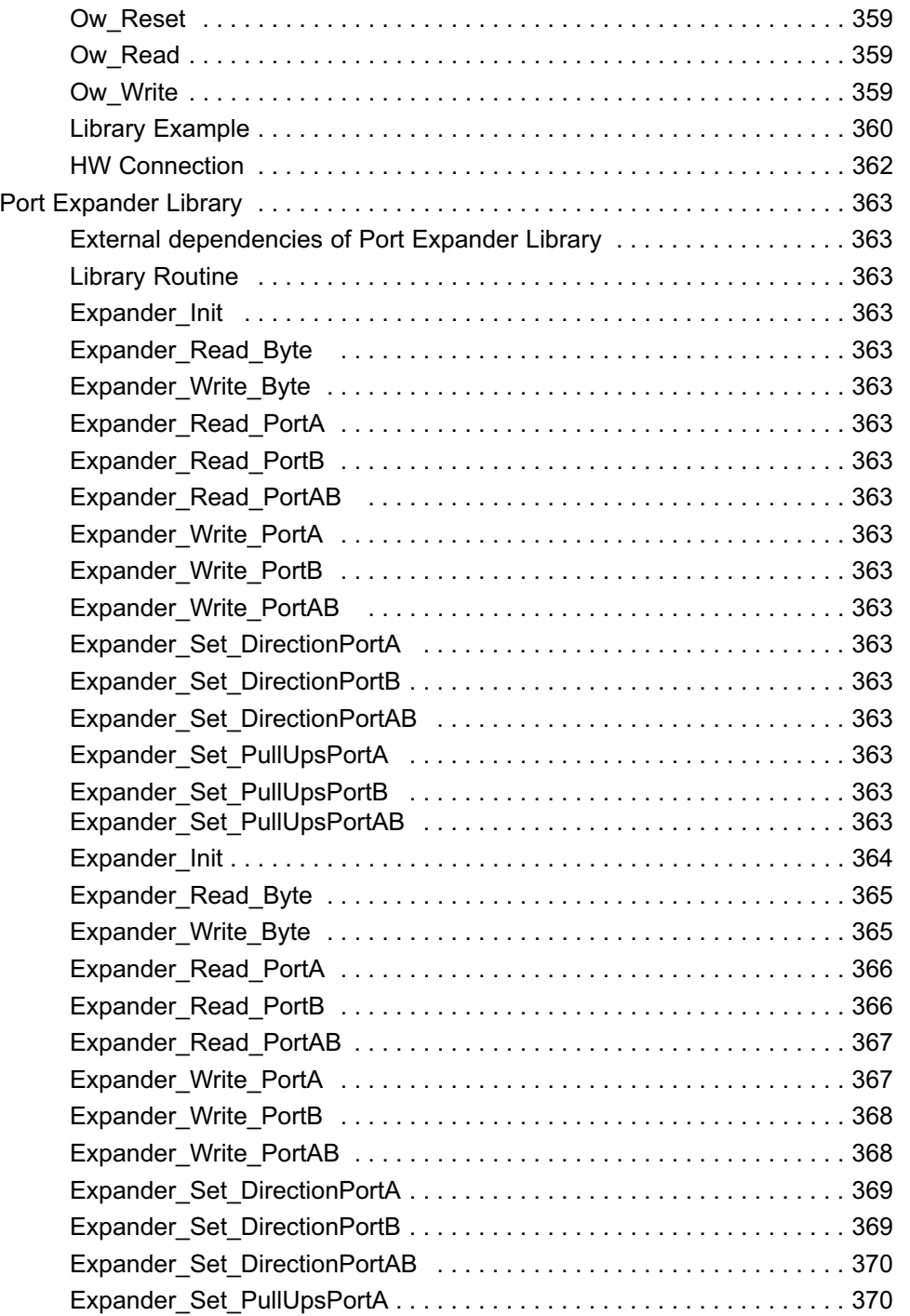

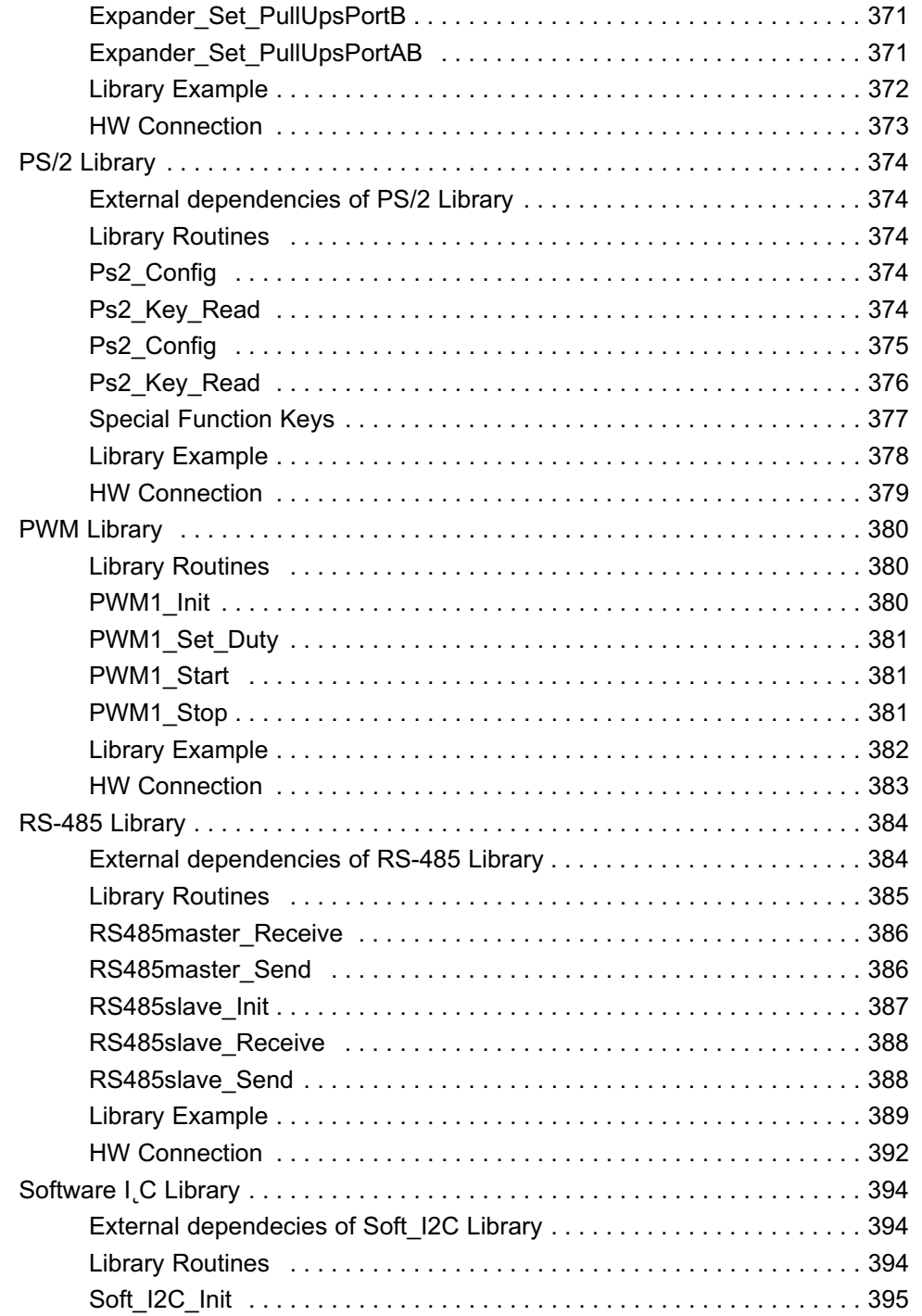

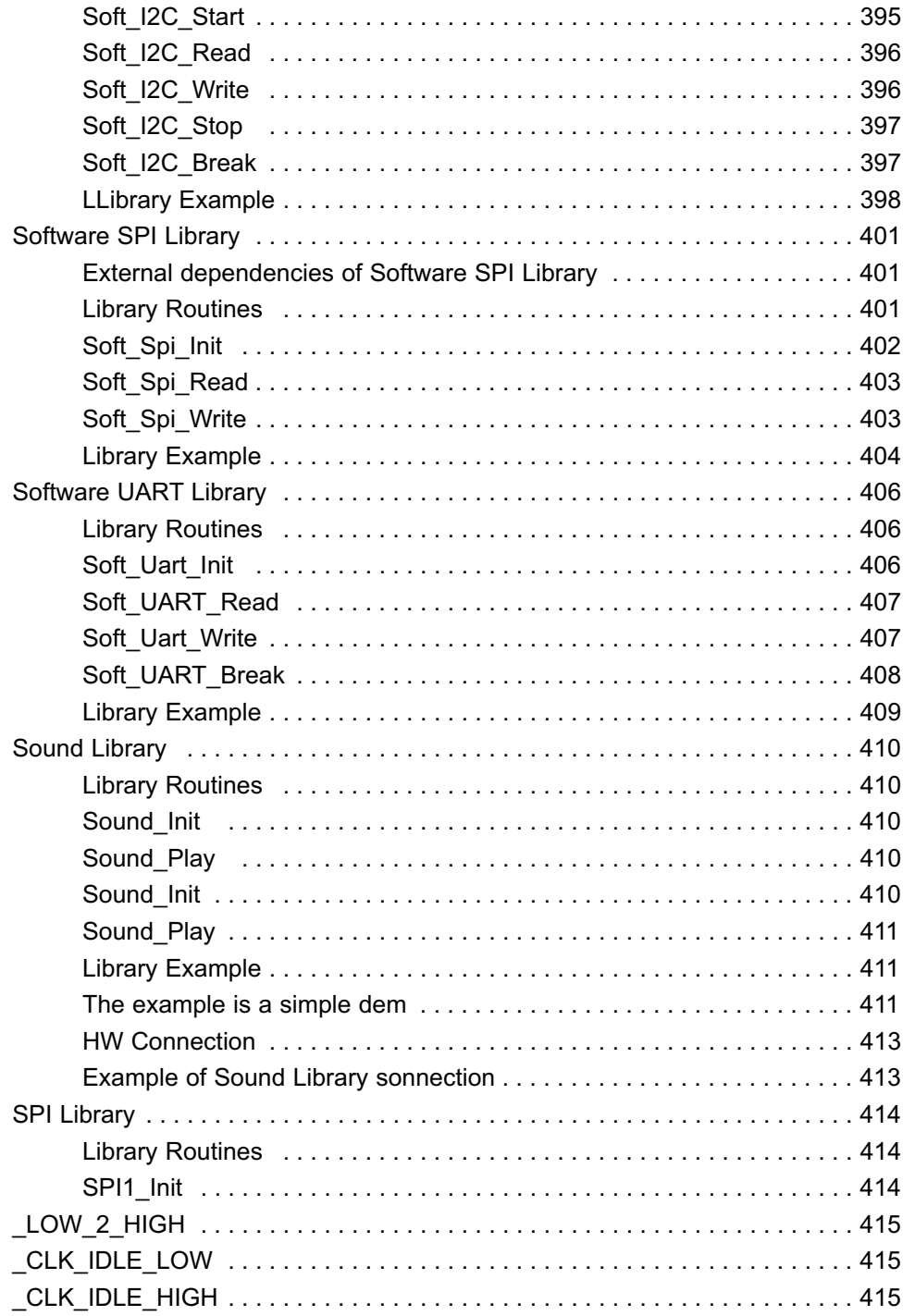

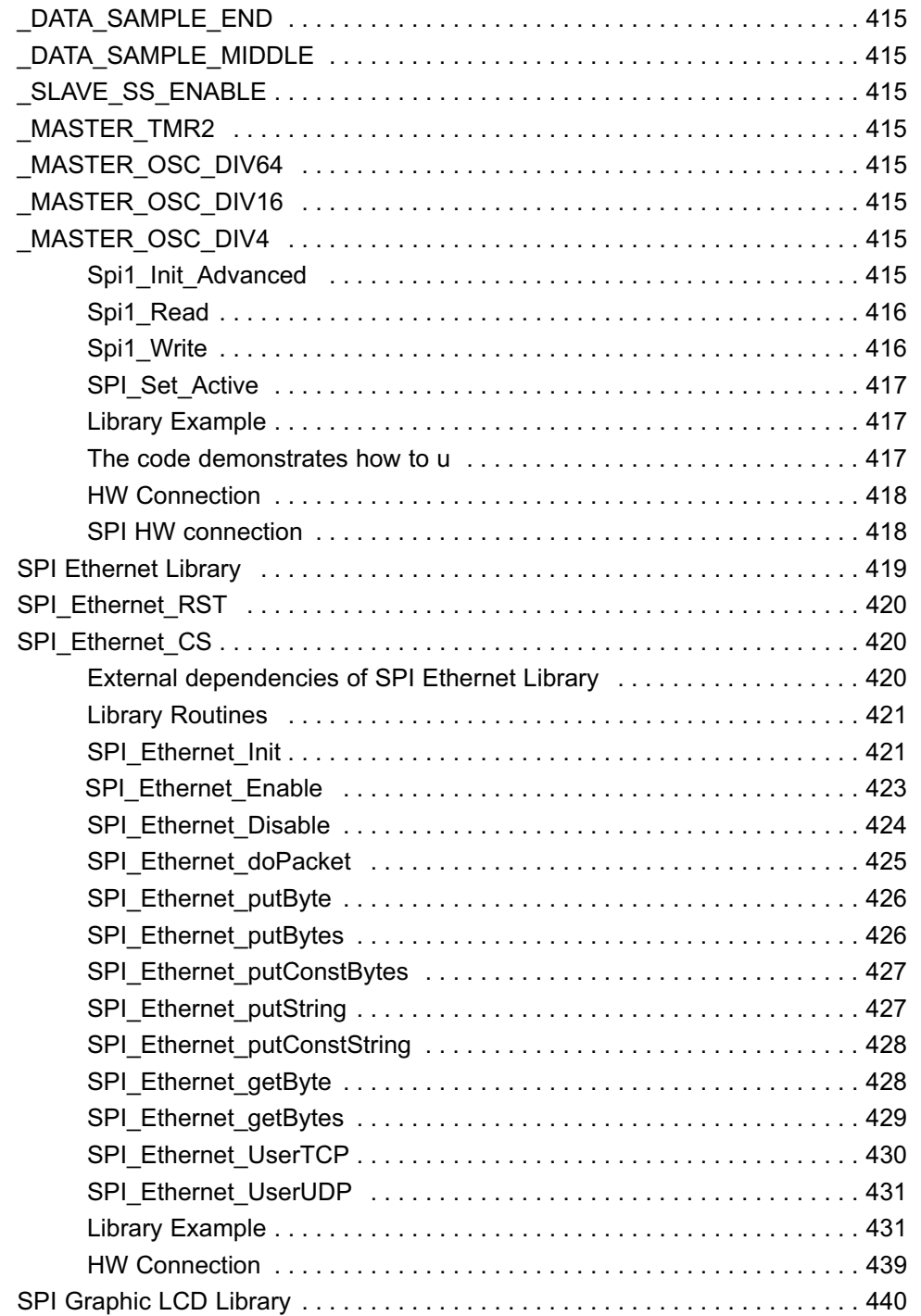

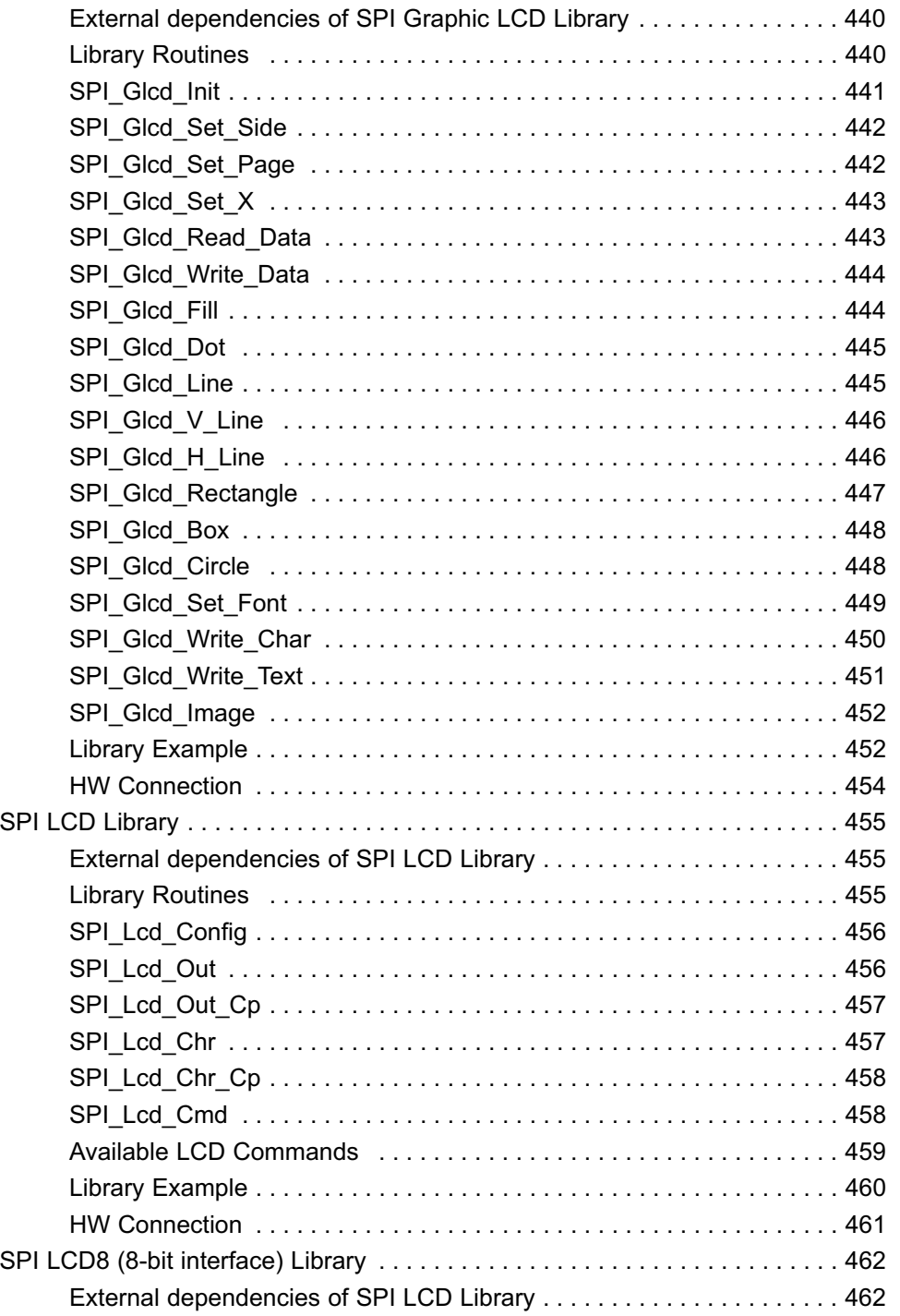

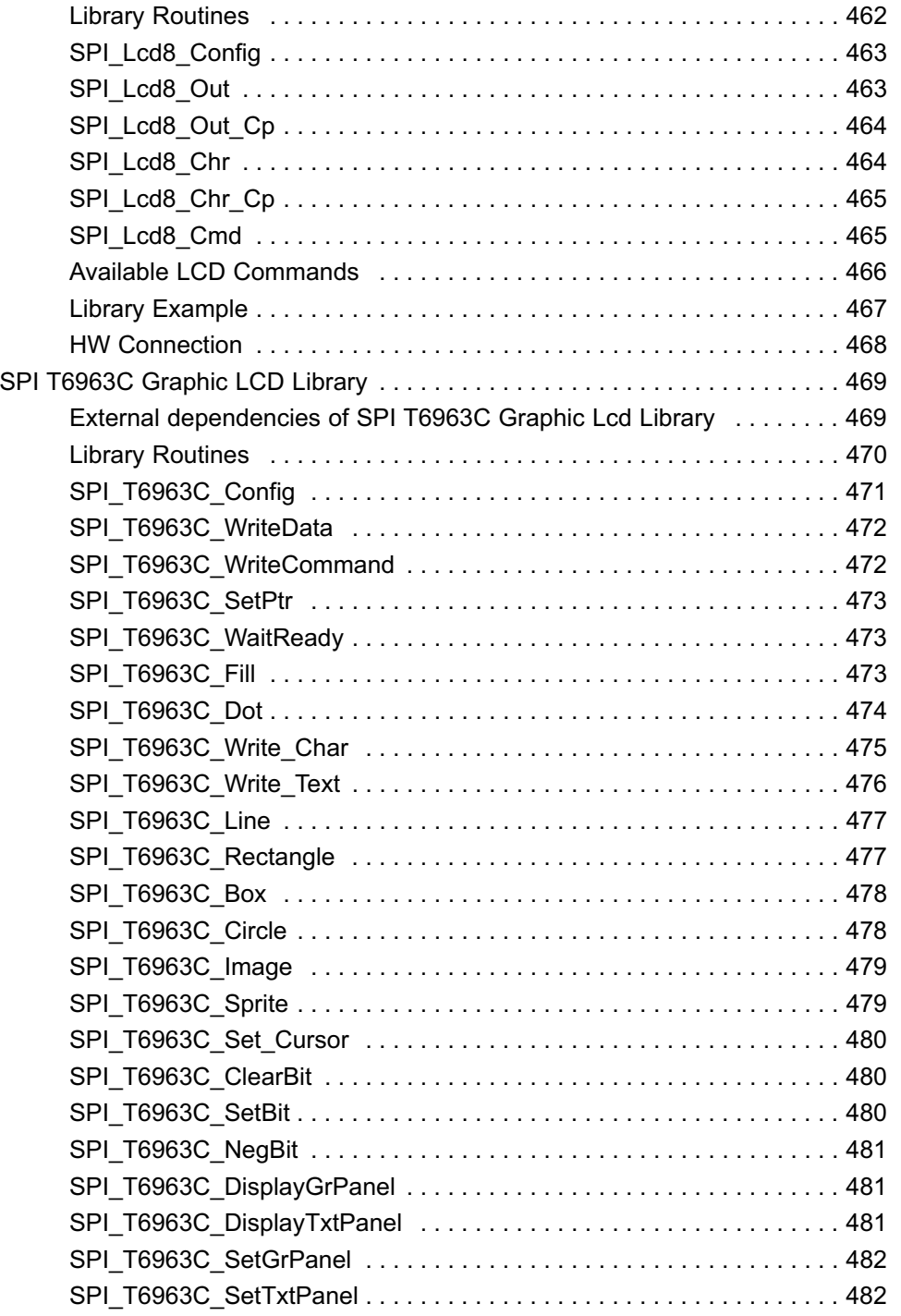